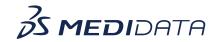

## Data Surveillance: Create Ad-Hoc Visuals Using Data Visualizations

## **eLearning Course Outline**

**Course Description:** In this course, you will learn about:

- Data Visualizations and their Purpose
- How to View and Manage Various Data Visualizations, and
- How to Create Graphs such as a Bar chart, Line chart, and Donut chart

Approximate Duration: 12 minutes

| Module                                            | Торіс                                        |
|---------------------------------------------------|----------------------------------------------|
| Welcome<br>(1 min)                                | Objectives                                   |
| Introduction<br>(1 min)                           | Introduction to Data Visualizations          |
| View and Manage Data<br>Visualizations<br>(2 min) | How to review and manage data visualizations |
| Create a New Visualization                        | How to create a Bar/Stacked Bar Chart        |
| (7 min)                                           | How to create a Line Chart                   |
|                                                   | How to create a Donut Chart                  |
| Summary<br>(1 min)                                | Summary                                      |